# Smart decisions. Lasting value.

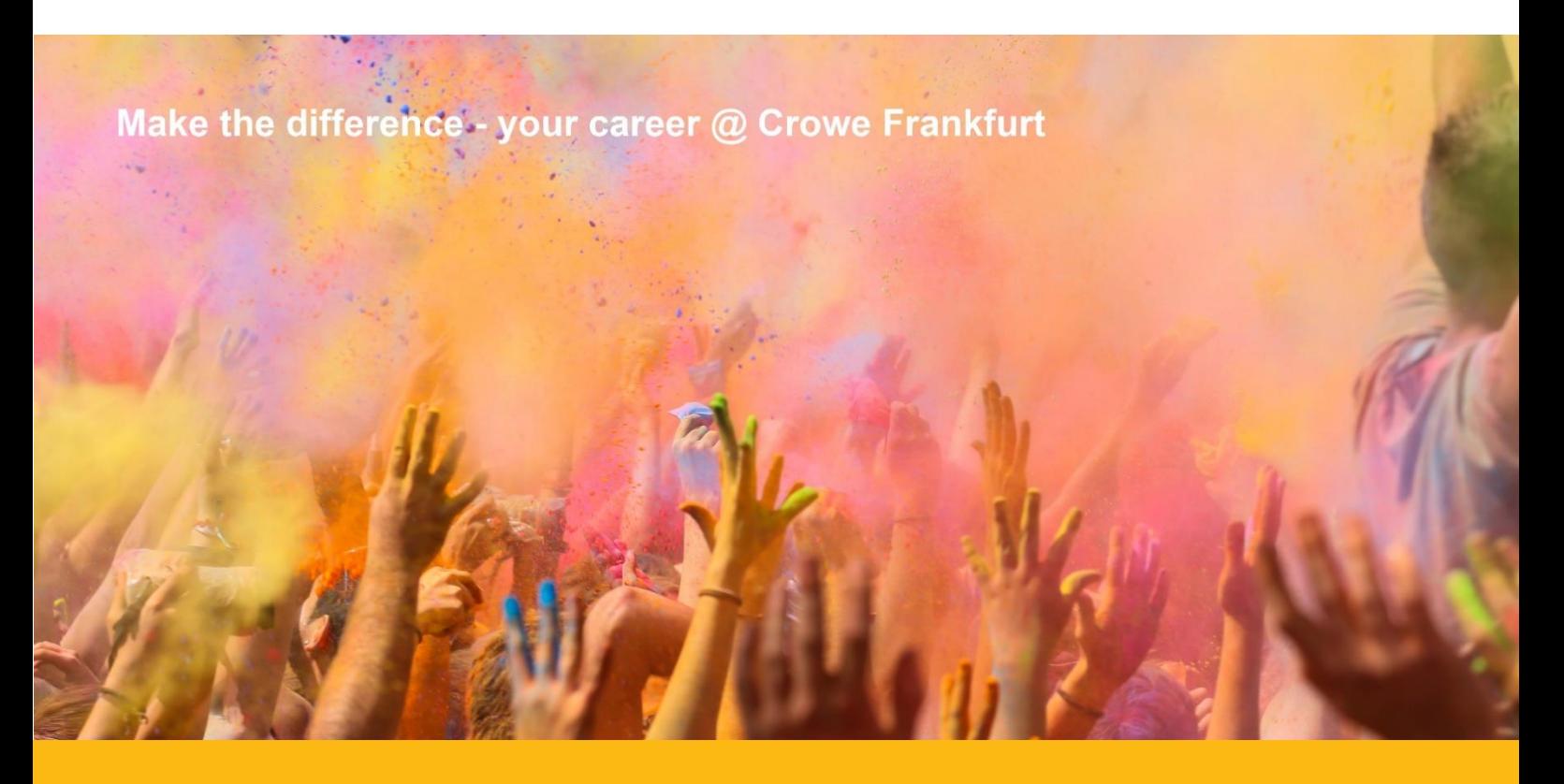

Crowe Frankfurt gehört seit 2001 zu Crowe Global.Crowe Global ist das achtgrößte Netzwerk unabhängiger Prüfungs- und Beratungsunternehmen. 3.700 Partner sowie 35.327 Mitarbeiterinnen und Mitarbeiter sind in 129 Ländern bei mehr als 216 Gesellschaften beschäftigt. Zu unserem Portfolio gehören alle Leistungen rund um die Bereiche Wirtschaftsprüfung, Steuerberatung und Unternehmensberatung sowie über 45 Jahre Erfahrung im Bereich Payroll-Outsourcing im nationalen und internationalen Umfeld.

Wir suchen für unser Büro in Frankfurt am Main einen

## **Werkstudenten für den Bereich Steuern (m/w)**

#### **Ihre Herausforderungen bei uns**

- Sie unterstützen bei Steuererklärungen und Gutachten sowie bei der Prüfung von Steuerbescheiden
- Sie helfen mit bei der steuerlichen Beratung und Gestaltung rund um Fragestellungen im nationalen und internationalen Steuerrecht

#### **Ihr Profil**

- Sie haben ein abgeschlossenes Grundstudium des Studiengangs Wirtschaftsrecht oder eines anderen betriebswirtschaftlichen Studiengangs mit steuerlichem Fokus
- Sie beherrschen die deutsche Sprache verhandlungssicher und besitzen gute Englischkenntnisse
- Sie verfügen über ausgeprägte analytische Fähigkeiten und eine schnelle Auffassungsgabe
- Sie sind kommunikativ und arbeiten gerne im Team

#### **Unser Angebot**

- Freuen Sie sich auf spannende und abwechslungsreiche Aufgaben in einem internationalen Umfeld
- Es erwartet Sie ein kollegiales und werteorientiertes Arbeitsumfeld in einem modernen Büro
- Ihre fachliche und persönliche Eignung vorausgesetzt, geben wir Ihnen die Möglichkeit, ein weiteres Praktikum bei einem unserer Netzwerkpartner in den USA zu absolvieren

Was wir Ihnen noch bieten, erfahren Sie auf unserer Karriereseite:

### **www.karriere-crowe-ffm.de**

Da Datenübertragungen per E-Mail bekanntlich als unsicher gelten, bieten wir Ihnen mehrere Möglichkeiten für die Einreichung Ihrer Unterlagen an. Entscheiden Sie selbst. Wir freuen uns auf Ihre aussagekräftige Bewerbung!

### **Per Post an:**

Crowe Frankfurt HSA Horwath GmbH Wirtschaftsprüfungsgesellschaft Friederike Myglas

An der Dammheide 10 60486 Frankfurt am Main

**Tel:** 069-97886 881

**Per E-Mail an:** [personal@crowe-ffm.de](mailto:personal@crowe-ffm.de)

**Per sicherem Upload**:**TEAMBEAM<sup>O</sup> Secure Upload** 

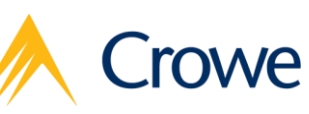

Audit / Tax / Advisory

HSA Horwath GmbH Wirtschaftsprüfungsgesellschaft is a member of Crowe Horwath International, a Swiss verein (Crowe Horwath). Each member firm of Crowe Horwath is a separate<br>and independent legal entity. HSA Horwath GmbH Wi